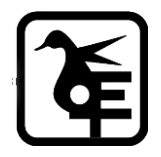

#### **KELKAR EDUCATION TRUST's**

**VINAYAK GANESH VAZE COLLEGE OF ARTS, SCIENCE & COMMERCE (AUTONOMOUS), MULUND (EAST), MUMBAI – 400081.**

# **ONLINE IN- HOUSE ADMISSION**

#### **SY to TY- IT/ BT / B&I / A&F / B.M.S. /BAMMC /**

### **B. Voc. (Tourism & Hospitality)**

# **Academic Year–2024-2025**

#### **Eligibility:**

Those who have Cross ATKT are not allowed to fill the admission form.

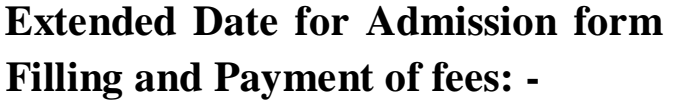

**29thApril, 2024 to 15th May, 2024**

## **INSTRUCTIONS FOR ONLINE ADMISSION**

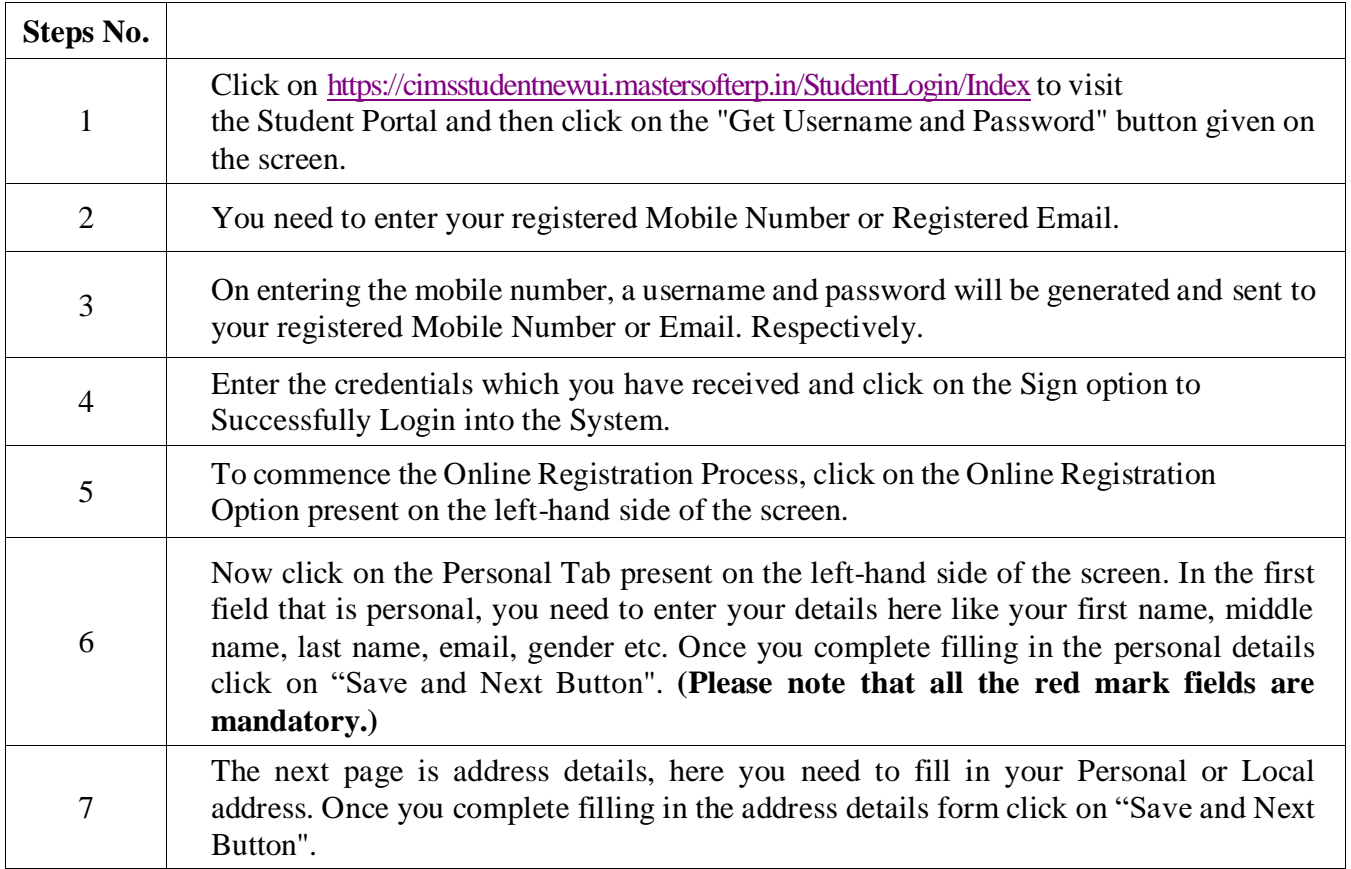

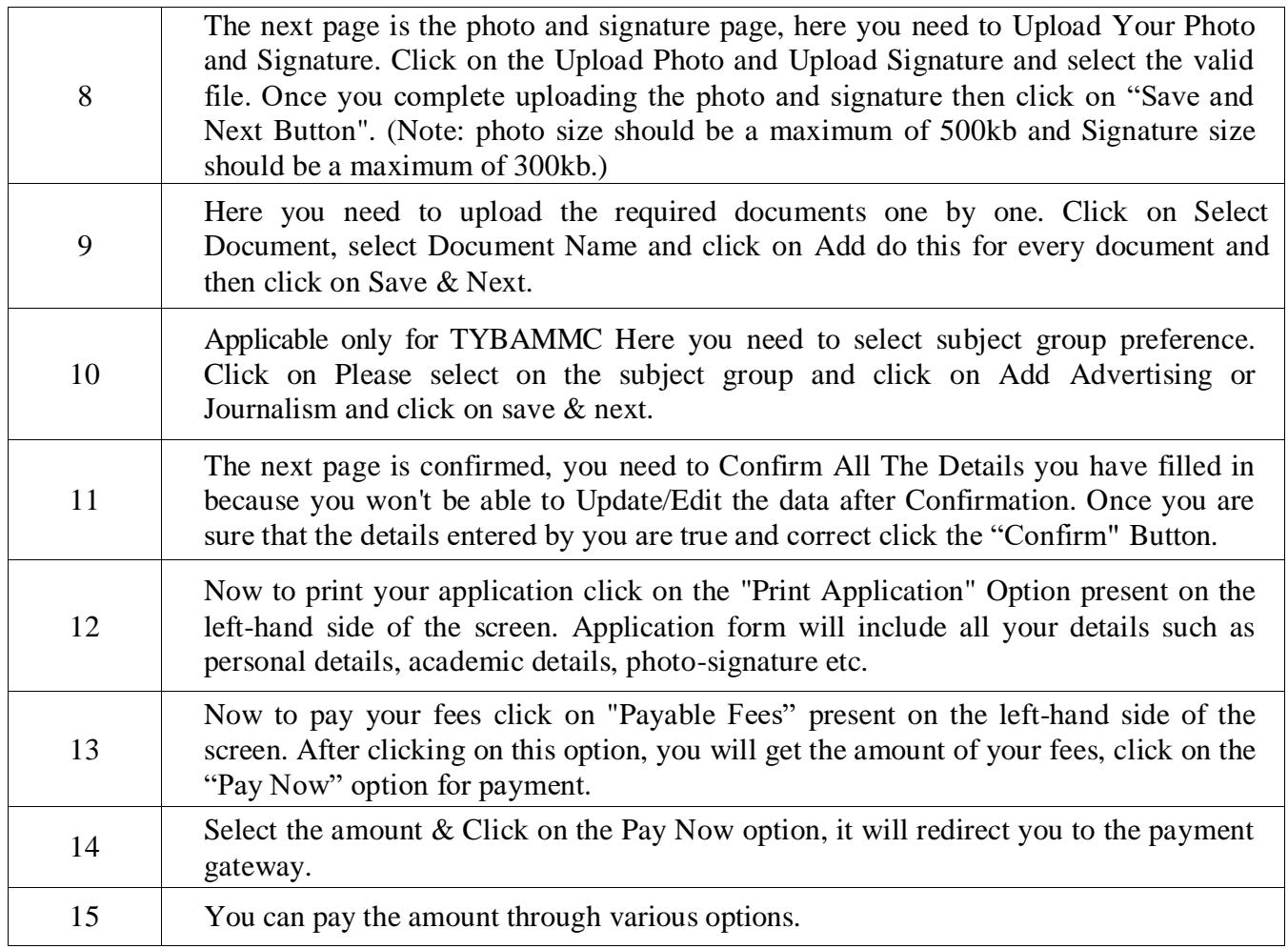

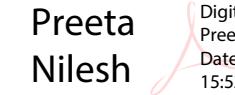

Digitally signed by Preeta Nilesh Date: 2024.04.29 15:52:12 +05'30'

**Date: 29.04.2024 Principal**